**Name: geb.:**

**Telefon:**

Welche der bildgebenden Untersuchungen oder Behandlungen wurden bei Ihnen **in den letzten 2 Jahren** außerhalb unserer Praxis durchgeführt:

1. Röntgen-Untersuchungen (Wann? Wo? Welches Organ?):

2. Nuklearmedizinische Untersuchungen:

3. Strahlenbehandlungen:

Bei weiblichen Patienten: Besteht zurzeit eine Schwangerschaft? Ja/Nein

Mit meiner Unterschrift erkläre ich mich außerdem einverstanden, dass die Befunde und Bilder meiner Untersuchungen in der Gem. Praxis Dr. Mirjam Rang/Andreas Boberg an weiterbehandelnde Ärzte herausgegeben und Voruntersuchungen von anderen Ärzten/Kliniken angefordert werden können. Mir ist bekannt, dass ich dieses Einverständnis jederzeit schriftlich widerrufen kann.

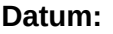

**Unterschrift:** 

**ENGLISH**

**Name: Date of birth:**

**Telephone:**

Which one of the following exams or radiation therapies was performed on you **in the last 2 years**:

1. Radiological examinations (organ & year, if not in our Practice?):

2. Nuclear medicine test (e.g. scintigram, thyroid):

3. Radiation therapy:

For female patients: Are you pregnant right now? yes/no

By my signature I additionally agree that the examination reports and scans done by the medical practice of Dr. Mirjam Rang/Andreas Boberg may be forwarded to other doctors and I authorize the practice to order previous examinations from other doctors/clinics/hospitals. I am informed that I can cancel my consent anytime by a simple letter.

Date: Signature: